## Thomas P. DiNapoli, State Comptroller

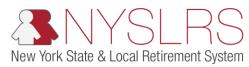

## **Enter Monthly Data and Addressing Warnings**

This job aid shows you (as an Employer Reporting Submitter) how to manually enter monthly data and address warnings using the enhanced reporting format in *Retirement Online*.

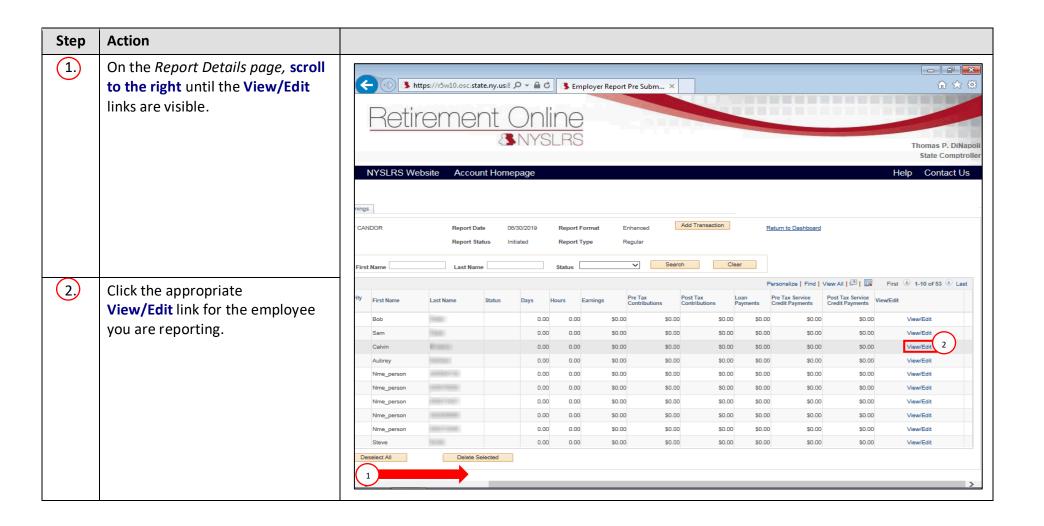

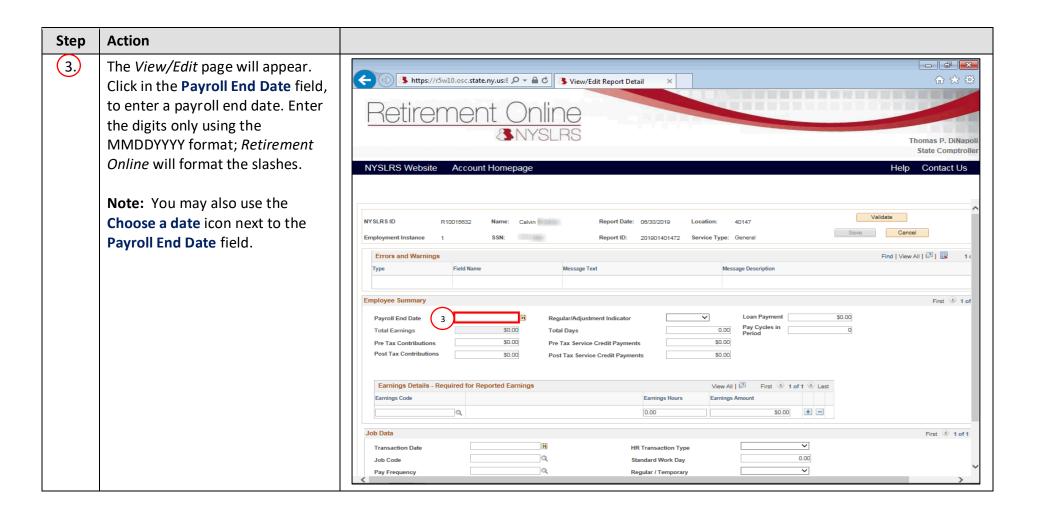

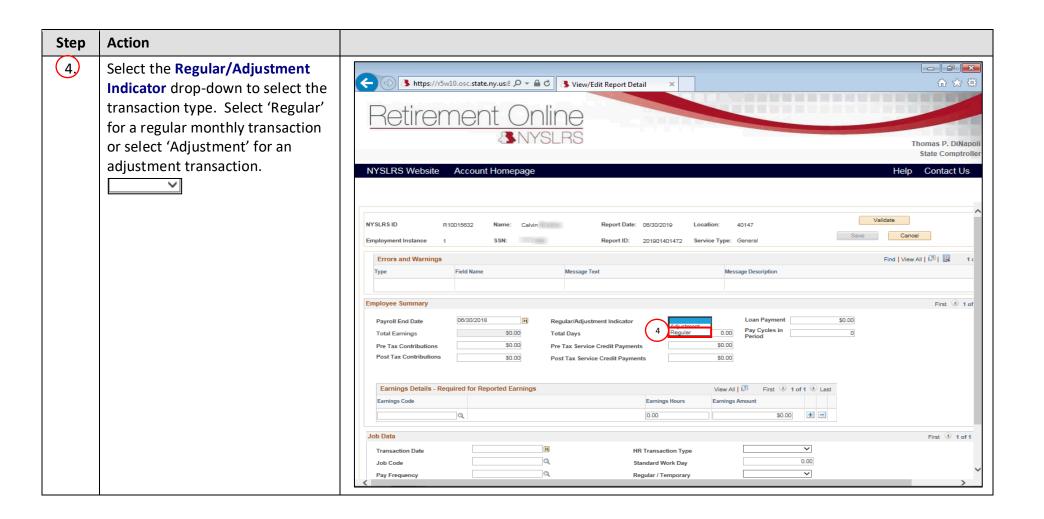

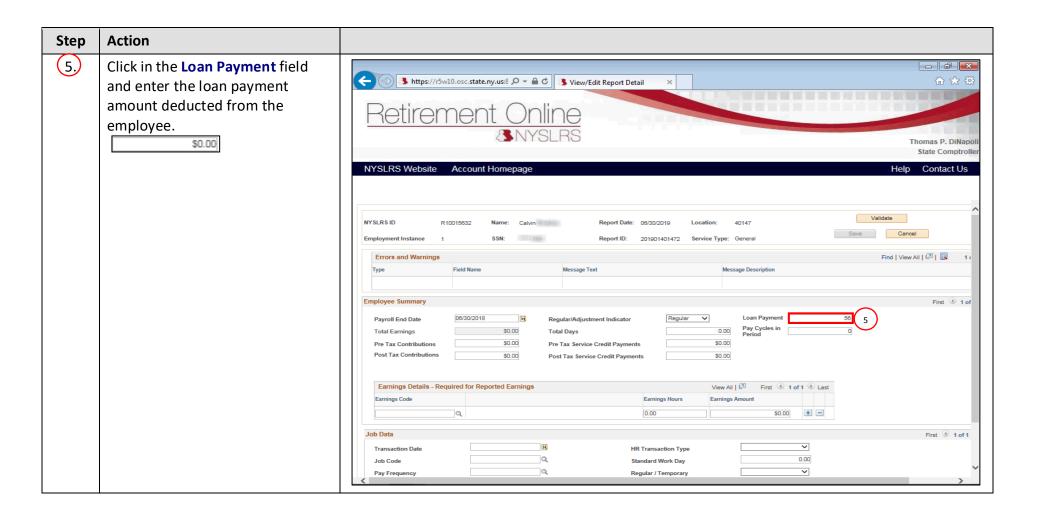

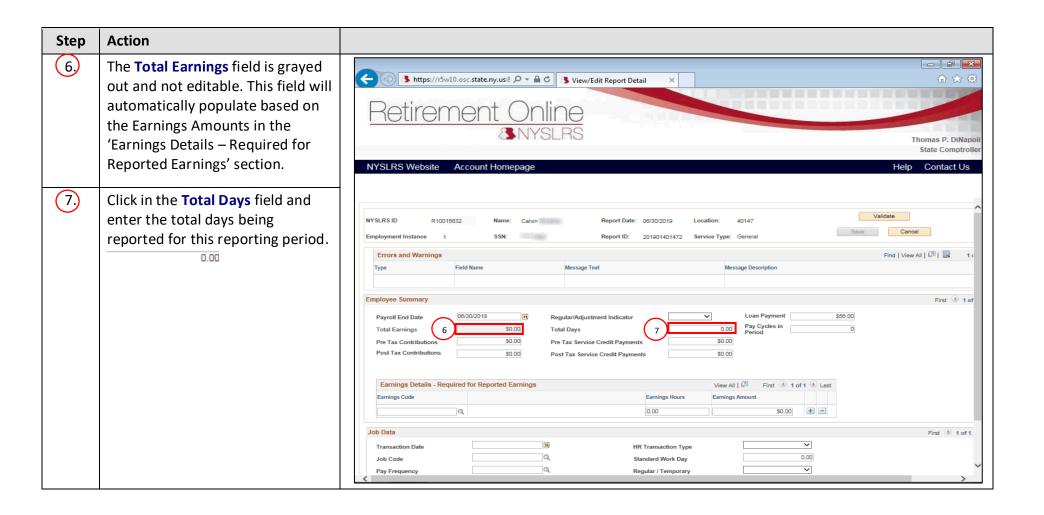

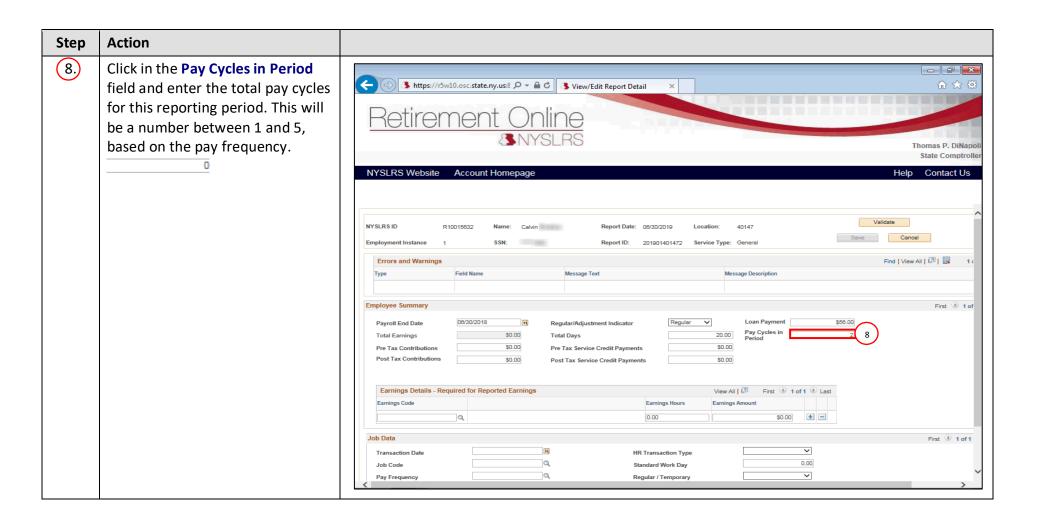

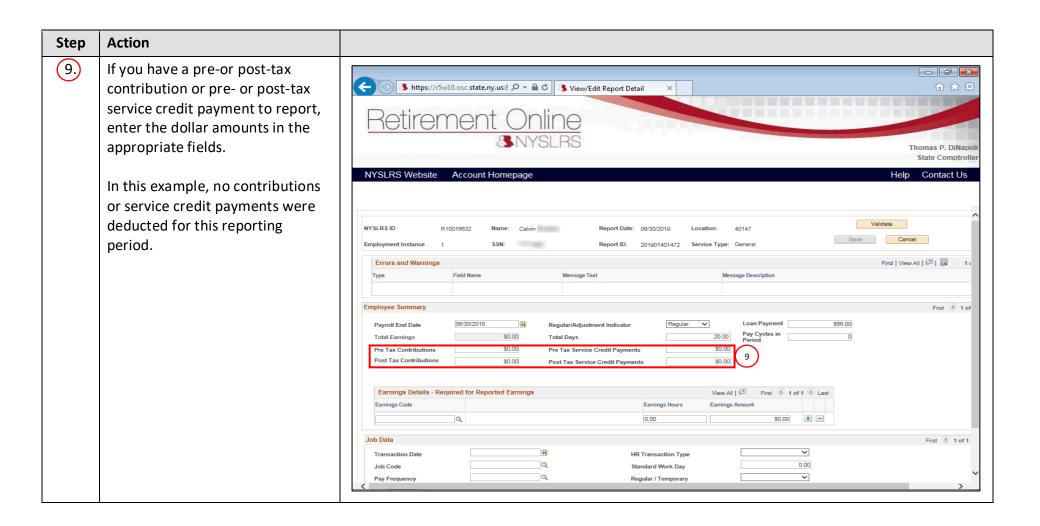

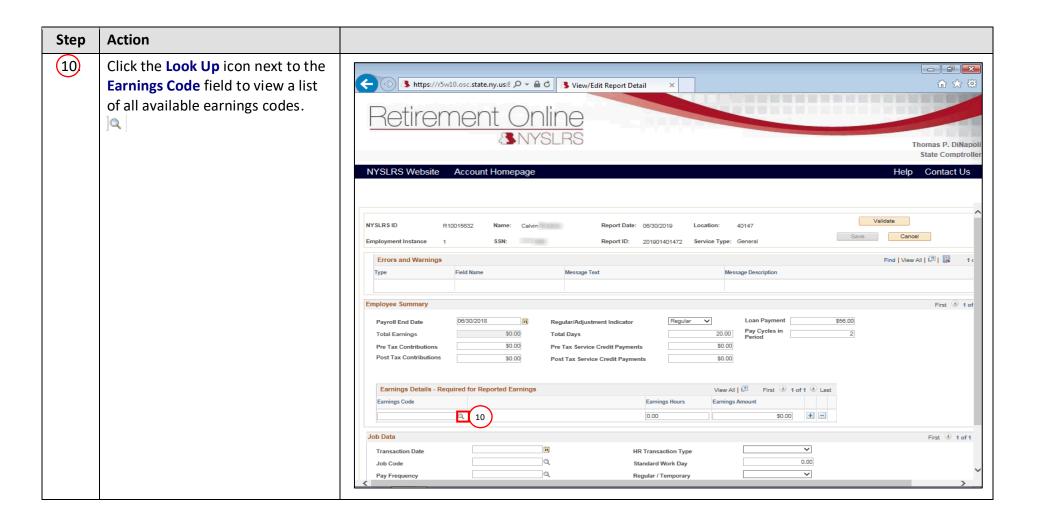

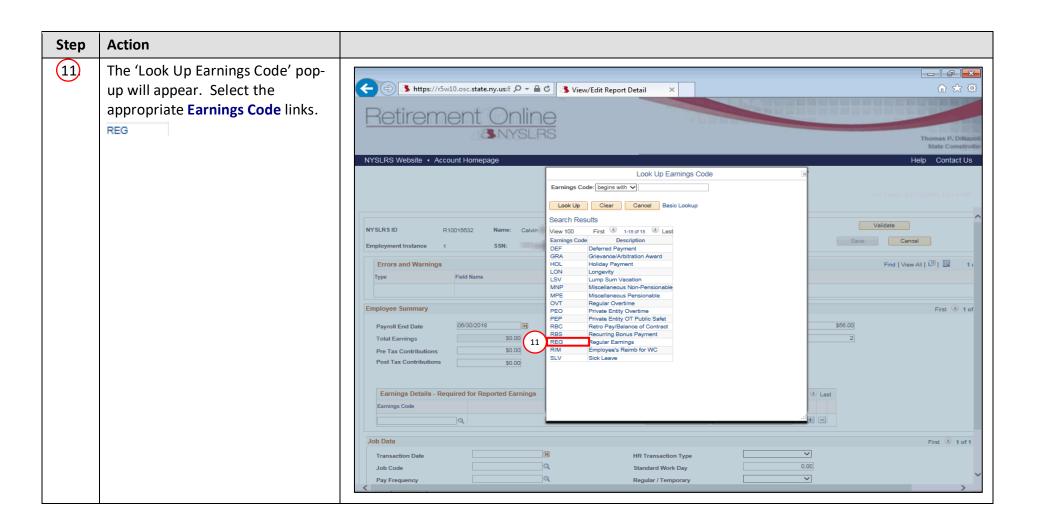

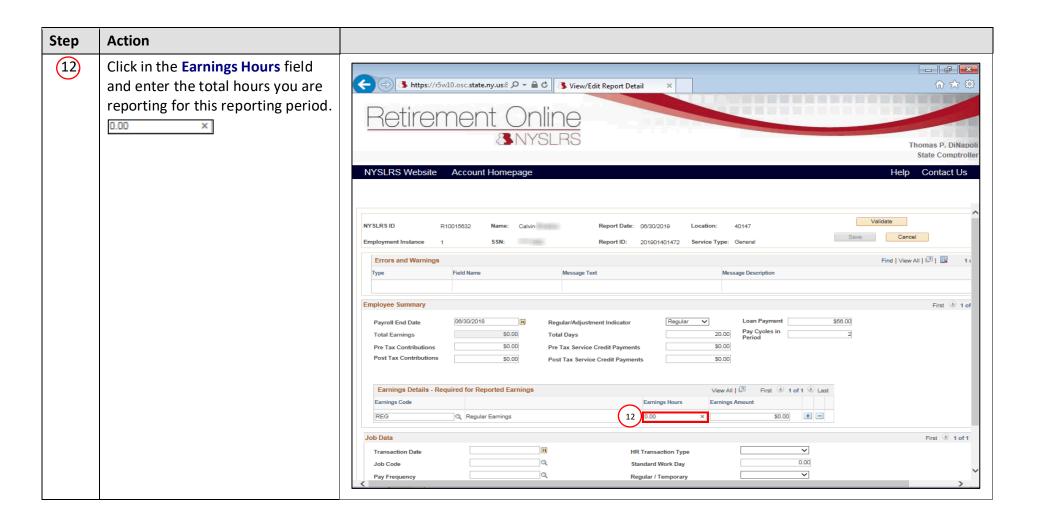

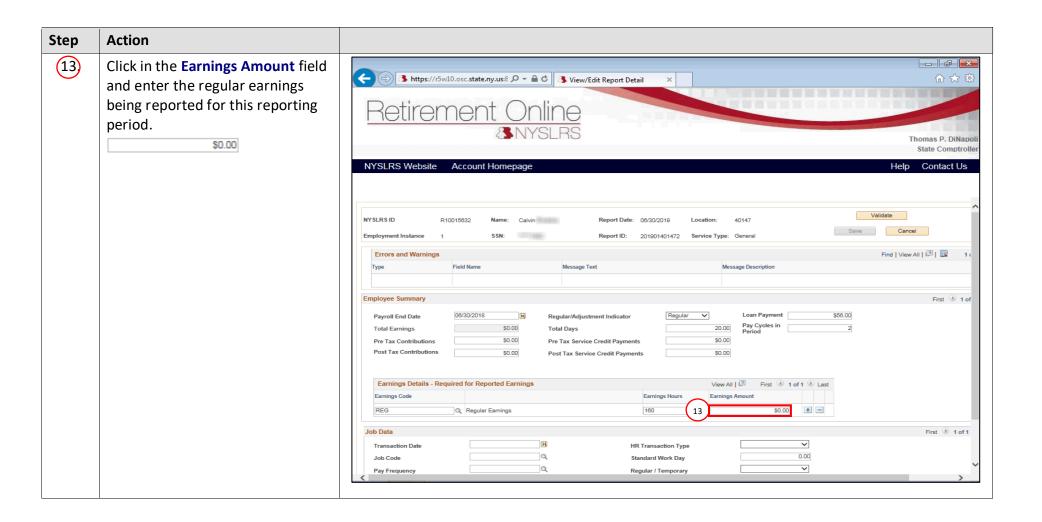

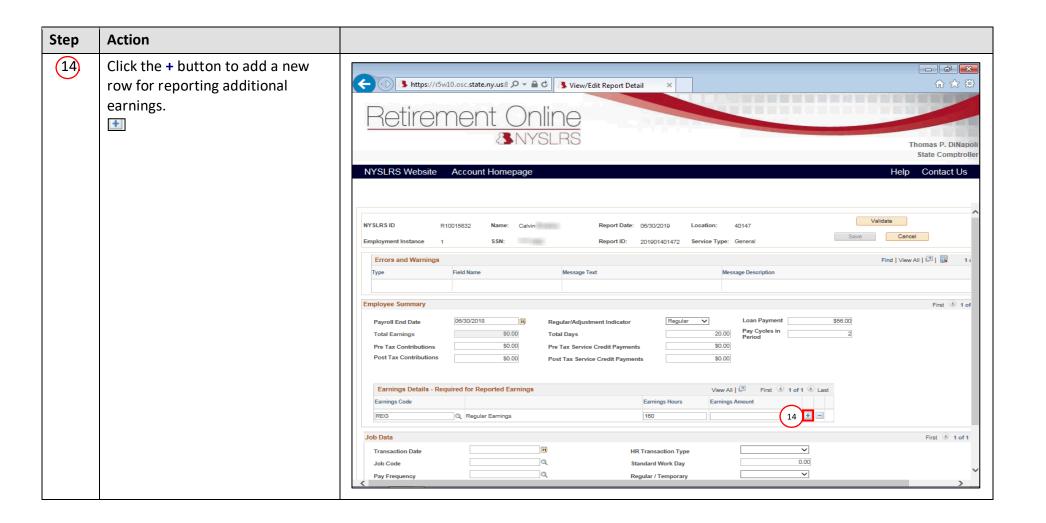

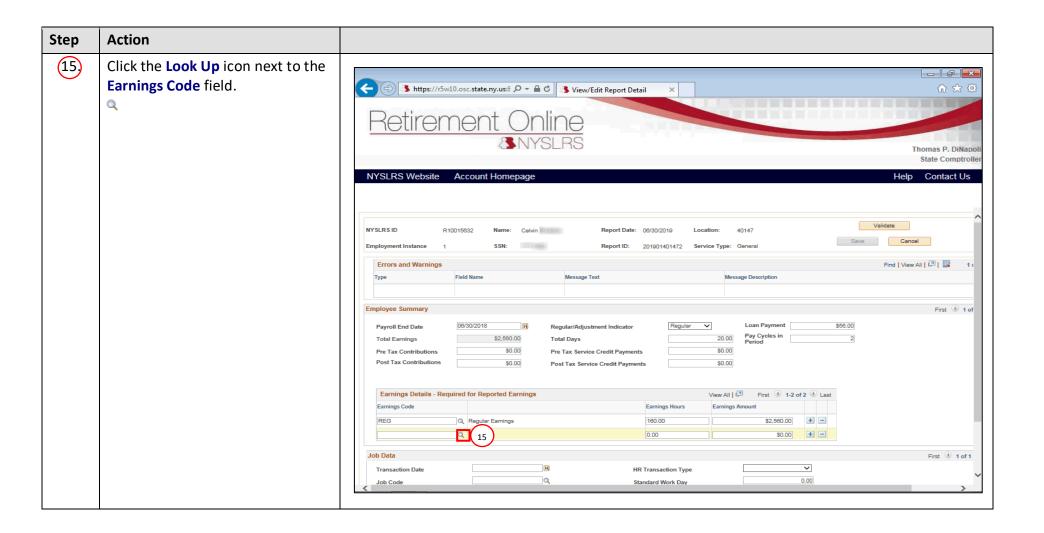

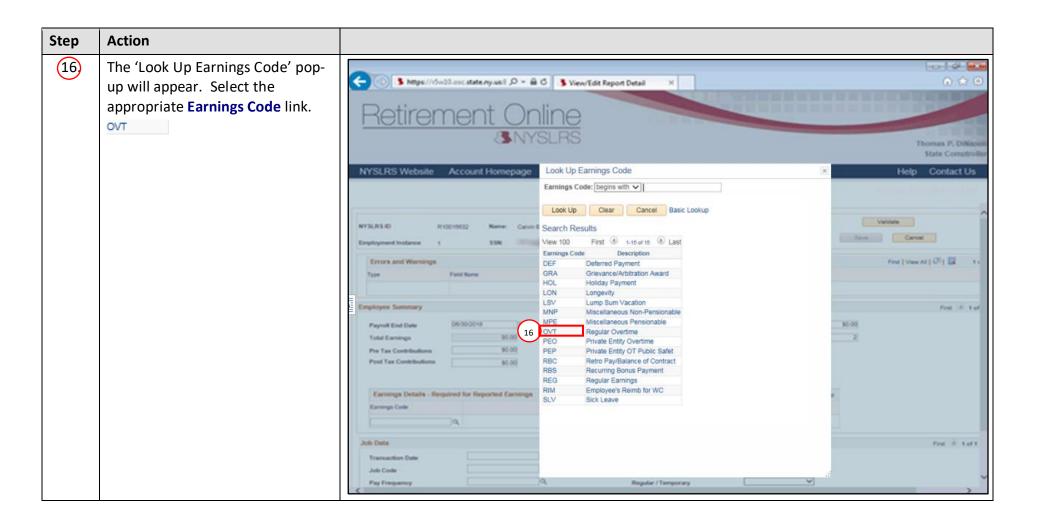

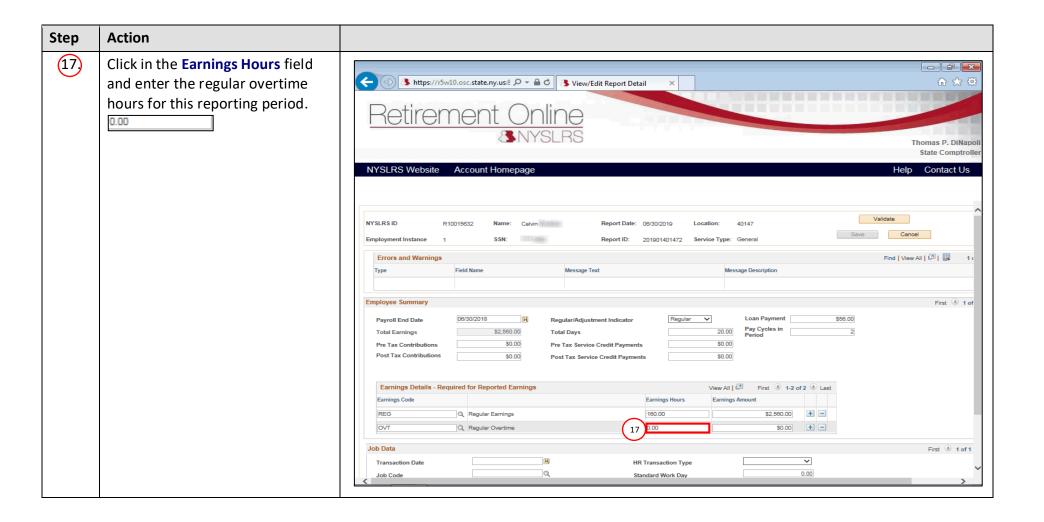

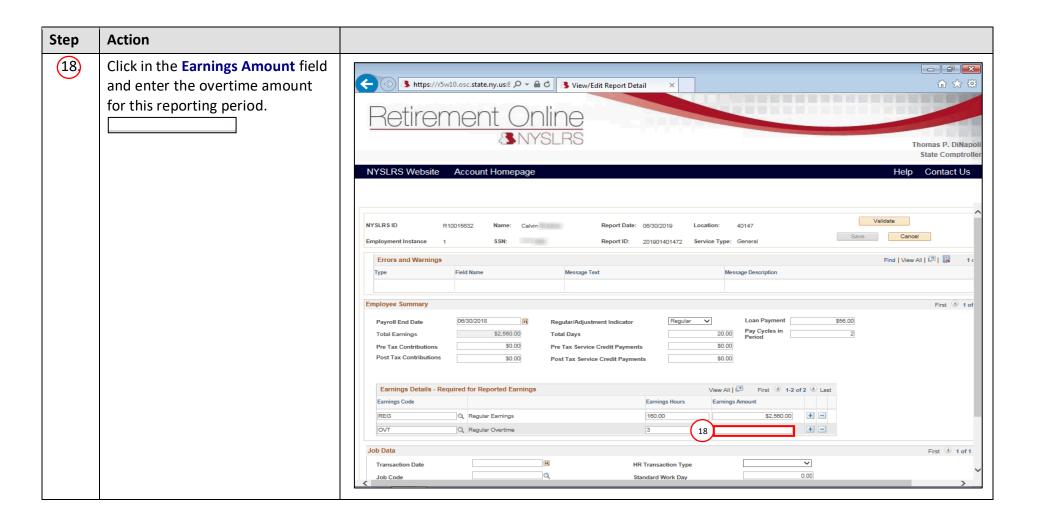

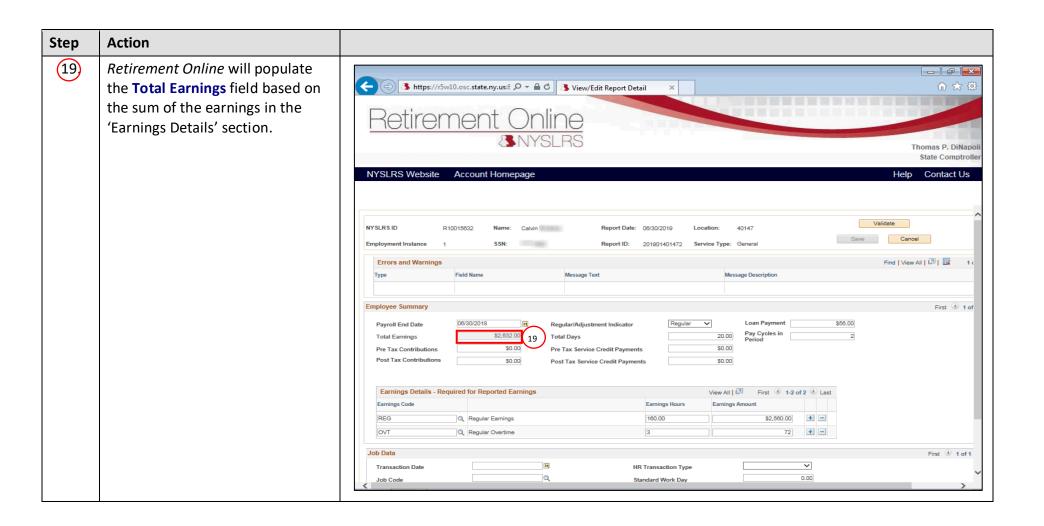

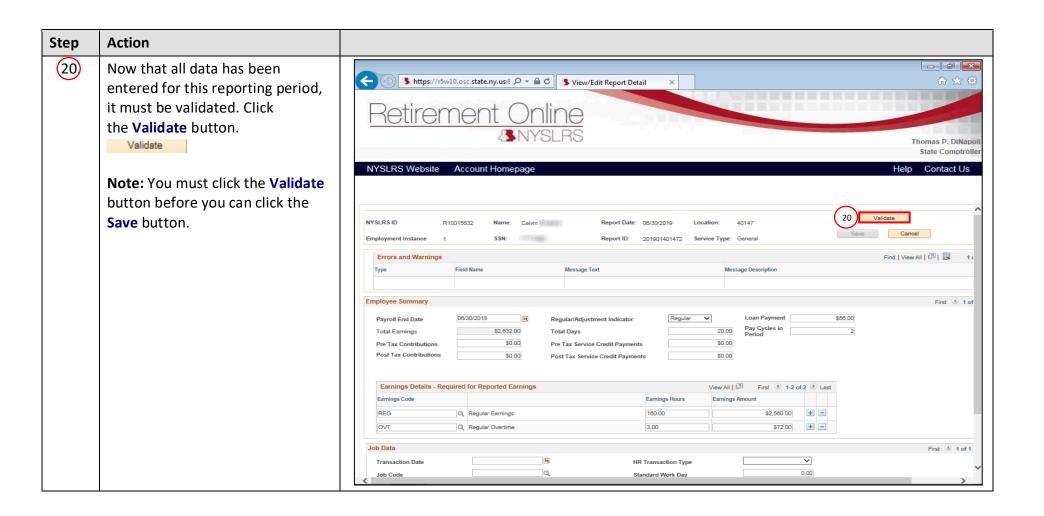

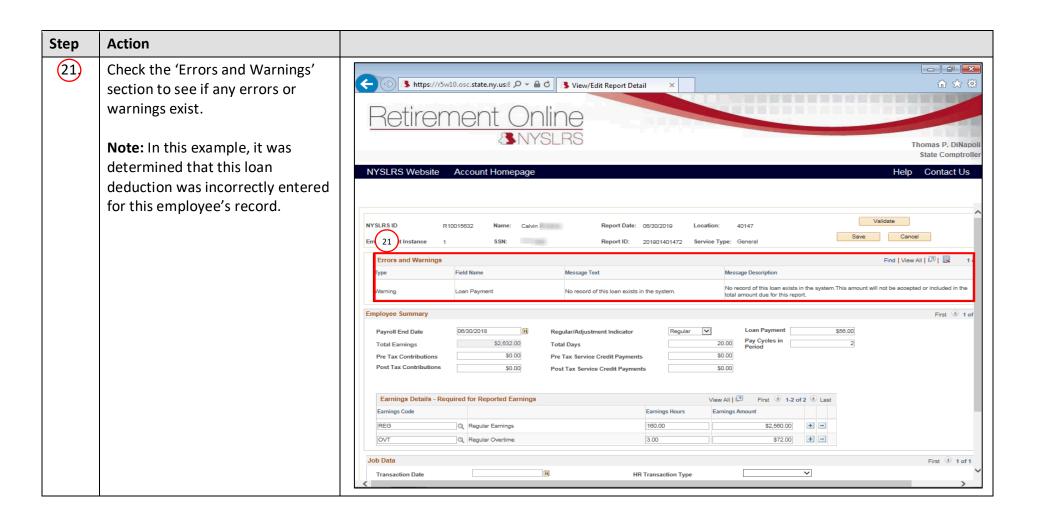

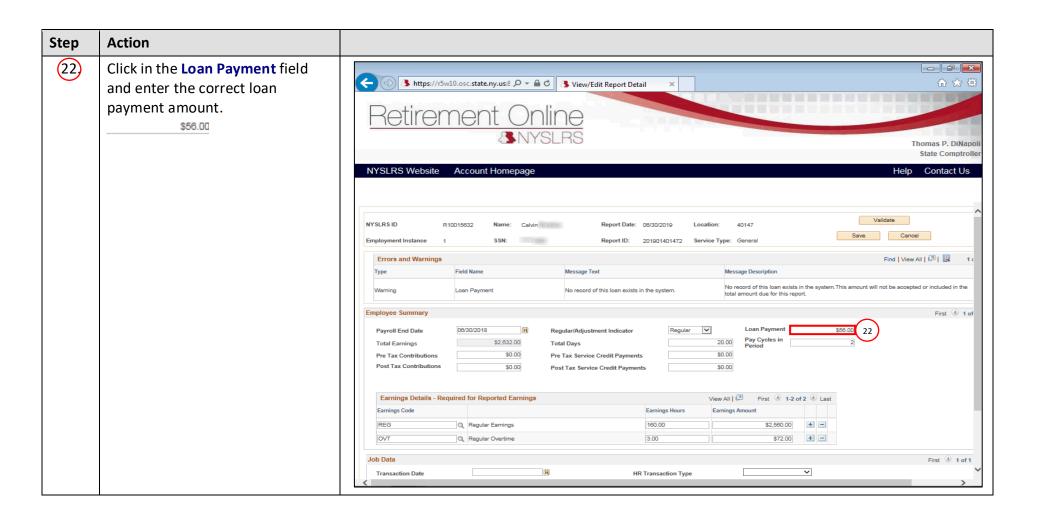

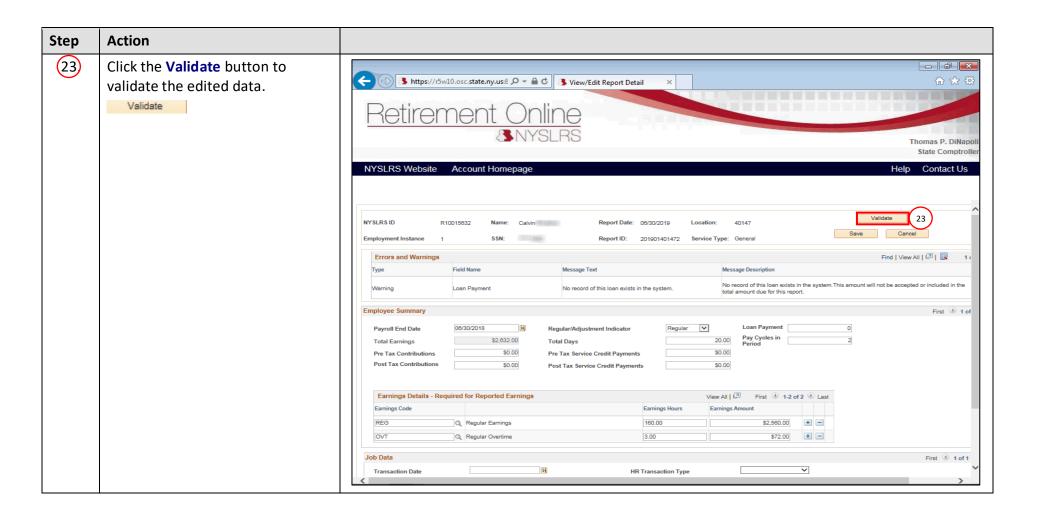

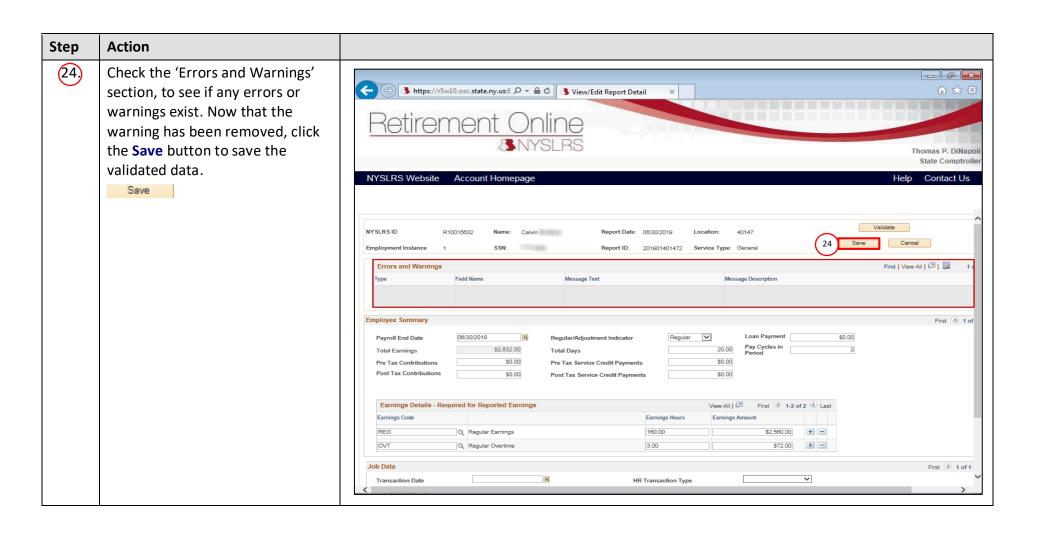

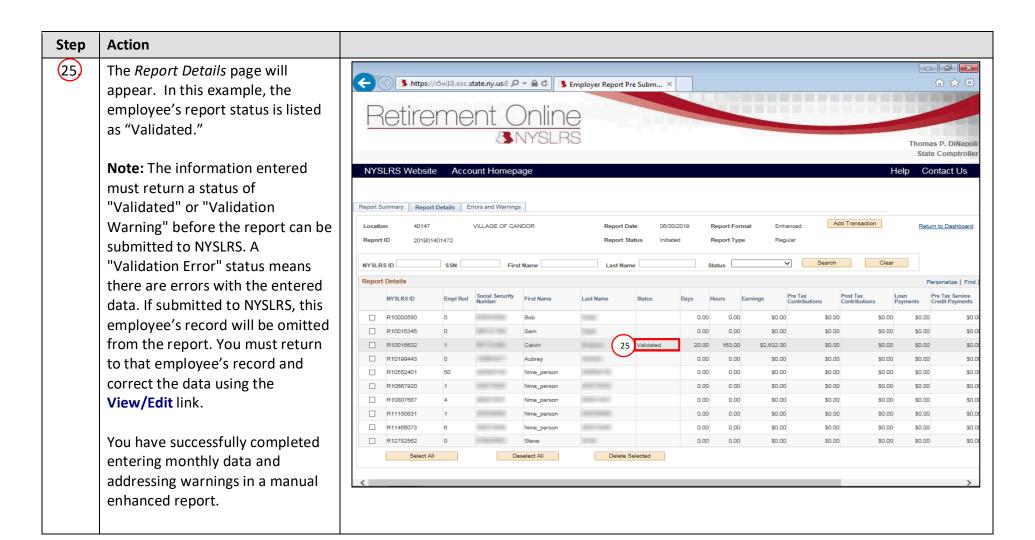